# **get3gstat**

WMPRO, WMMINI FW  $>= 1.0$  WMMEGA FW  $>= 2.0$ 

Get cellular data connection status information

## **Description**

# array get3gstat ( )

Return an array containing information on the status of the USB Dongle network interface

## **Parameters**

None

#### **Return Values**

**Array** containing the following keys and values:

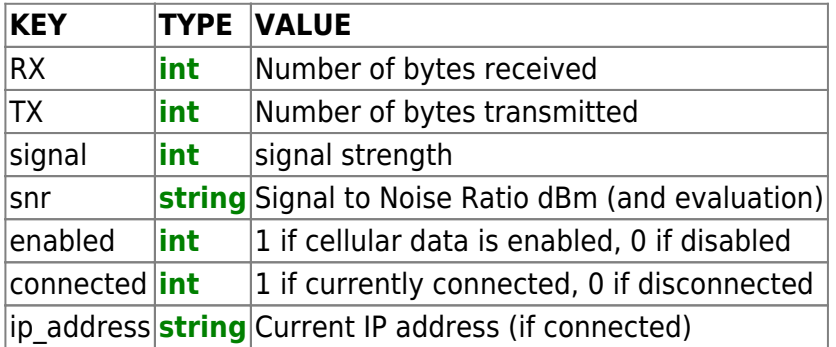

### **Example**

```
< pre> < ? $arr=get3gstat();
  if ($arr['connected']) {
    print("Cellular data is currently connected\r\n");
   } else {
     print("Cellular data is NOT currently connected\r\n");
   }
   print_r($arr);
? ></pre>
```
Typical output for the above example (results vary depending on the status of the connection):

```
Cellular data is NOT currently connected
[5arr] = Array(int) [RX] \Rightarrow 0(int) [TX] \Rightarrow 0(int) [signal] => 0
(string) [snr] => < -113 dBm (Marginal)
(int) [enabled] => 1
(int) [connected] => 0
)
```
#### **See Also**

net enable $3g()$  - Enable 3G support for the dongle

[net\\_disable3g\(\)](https://www.wattmon.com/dokuwiki/uphp/functions/net_disable3g) - Disable 3G support for the dongle

[getethstat\(\)](https://www.wattmon.com/dokuwiki/uphp/functions/getethstat) - Get Ethernet connection status information

From: <https://www.wattmon.com/dokuwiki/>- **Wattmon Documentation Wiki**

Permanent link: **<https://www.wattmon.com/dokuwiki/uphp/functions/get3gstat>**

Last update: **2021/09/13 05:57**

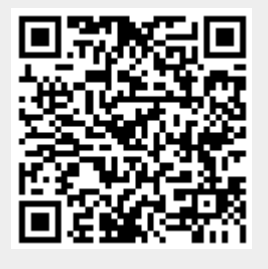